*GemStone*<sup>®</sup>

# GemStone/S 64 Bit Release Notes

Version 2.3.1.7 September 2009

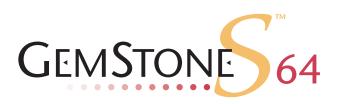

### INTELLECTUAL PROPERTY OWNERSHIP

This documentation is furnished for informational use only and is subject to change without notice. GemStone Systems, Inc. assumes no responsibility or liability for any errors or inaccuracies that may appear in this documentation.

This documentation, or any part of it, may not be reproduced, displayed, photocopied, transmitted, or otherwise copied in any form or by any means now known or later developed, such as electronic, optical, or mechanical means, without express written authorization from GemStone Systems, Inc.

Warning: This computer program and its documentation are protected by copyright law and international treaties. Any unauthorized copying or distribution of this program, its documentation, or any portion of it, may result in severe civil and criminal penalties, and will be prosecuted under the maximum extent possible under the law.

The software installed in accordance with this documentation is copyrighted and licensed by GemStone Systems, Inc. under separate license agreement. This software may only be used pursuant to the terms and conditions of such license agreement. Any other use may be a violation of law.

Use, duplication, or disclosure by the Government is subject to restrictions set forth in the Commercial Software - Restricted Rights clause at 52.227-19 of the Federal Acquisitions Regulations (48 CFR 52.227-19) except that the government agency shall not have the right to disclose this software to support service contractors or their subcontractors without the prior written consent of GemStone Systems, Inc.

This software is provided by GemStone Systems, Inc. and contributors "as is" and any expressed or implied warranties, including, but not limited to, the implied warranties of merchantability and fitness for a particular purpose are disclaimed. In no event shall GemStone Systems, Inc. or any contributors be liable for any direct, indirect, incidental, special, exemplary, or consequential damages (including, but not limited to, procurement of substitute goods or services; loss of use, data, or profits; or business interruption) however caused and on any theory of liability, whether in contract, strict liability, or tort (including negligence or otherwise) arising in any way out of the use of this software, even if advised of the possibility of such damage.

#### COPYRIGHTS

This software product, its documentation, and its user interface © 1986-2009 GemStone Systems, Inc. All rights reserved by GemStone Systems, Inc.

#### PATENTS

GemStone is covered by U.S. Patent Number 6,256,637 "Transactional virtual machine architecture", Patent Number 6,360,219 "Object queues with concurrent updating", and Patent Number 6,567,905 "Generational Garbage Collector". GemStone may also be covered by one or more pending United States patent applications.

### TRADEMARKS

GemStone, GemBuilder, GemConnect, and the GemStone logos are trademarks or registered trademarks of GemStone Systems, Inc. in the United States and other countries.

**UNIX** is a registered trademark of The Open Group in the United States and other countries.

Sun, Sun Microsystems, Solaris, and SunOS are trademarks or registered trademarks of Sun Microsystems, Inc. All SPARC trademarks are used under license and are trademarks or registered trademarks of SPARC International, Inc. SPARCstation is licensed exclusively to Sun Microsystems, Inc. Products bearing SPARC trademarks are based upon an architecture developed by Sun Microsystems, Inc.

HP and HP-UX are registered trademarks of Hewlett Packard Company.

Intel and Pentium are registered trademarks of Intel Corporation in the United States and other countries.

Microsoft, MS, Windows, Windows XP, Windows 2000, Windows 2003, and Windows Vista are registered trademarks of Microsoft Corporation in the United States and other countries.

Linux is a registered trademark of Linus Torvalds and others.

Red Hat and all Red Hat-based trademarks and logos are trademarks or registered trademarks of Red Hat, Inc. in the United States and other countries.

AIX and POWER4, POWER5, and POWER6 are trademarks or registered trademarks of International Business Machines Corporation.

Other company or product names mentioned herein may be trademarks or registered trademarks of their respective owners. Trademark specifications are subject to change without notice. All terms mentioned in this documentation that are known to be trademarks or service marks have been appropriately capitalized to the best of our knowledge; however, GemStone cannot attest to the accuracy of all trademark information. Use of a term in this documentation should not be regarded as affecting the validity of any trademark or service mark.

#### GemStone Systems, Inc.

1260 NW Waterhouse Avenue, Suite 200 Beaverton, OR 97006

# Chapter 1

# GemStone/S 64 Bit 2.3.1.7 Release Notes

# Overview

GemStone/S 64 Bit 2.3.1.7 is a new version of the GemStone/S 64 Bit object server. This release provides a new feature and fixes several bugs.

These release notes provide details of the changes between the previous version of GemStone/S 64 Bit, version 2.3.1.6, and version 2.3.1.7. If you are upgrading from a version prior to 2.3.1.6, please also review the release notes for each intermediate release to see the full set of changes.

Note that changes in internal indexing structures between 2.2.x and 2.3 mean that indexes cannot be upgraded. If you are upgrading from a version earlier than 2.3 to version 2.3 or later, you must drop and rebuild all indexes in your system.

This version is available for Solaris on Sparc, Solaris on x86, AIX, HP on PA-RISC and HP on Itanium, and Linux.

No separate Installation Guide is provided with this release. For installation instructions, use the Installation Guide for version 2.3.

## **Technical Support**

GemStone Technical Support has a new Help Request system. Customers with support agreements are invited to submit Help Requests to

http://techsupport.gemstone.com

# **Changes and Bug Fixes**

## Scavenge of pom gen space now configurable

The POM generation area of temporary object space holds unmodified faulted-in objects, and is scavenged at regular intervals. Now, the frequency of this scavenge can be tuned using a new configuration parameter.

## GEM\_TEMPOBJ\_POMGEN\_SCAVENGE\_INTERVAL

GEM\_TEMPOBJ\_POMGEN\_SCAVENGE\_INTERVAL is the interval in seconds in which the oldest pom gen subspace will be discarded. Lower values may reduce gem memory usage but may also cause objects to be re-read. Larger values may result in higher gem memory usage and may reduce disk I/O. Setting this value to zero disables scheduled pom gen scavenges. In this case, pom gen will only be scavenged when all subspaces become full.

In versions prior to 2.3.1.7, this value was set to 240 seconds.

Runtime equivalent: #GemTempObjPomgenScavengeInterval Default: 1800 Min: 0 Max: 86400 Units: seconds

## MFC could have ignored sigAborts during initial stage

SigAbort signals that arrived for the MFC gem during a (normally brief) initial stage of MFC could be ignored. The Stone does not send followup sigAborts. If other sessions are committing, this may resulted in a commit record backlog. #40122)

## Object does not exist errors on \_getAndClearGciDirtySet:into:

When enumerating the dirty or tracked objects set using System class >> \_\_getAndClearGciDirtySet:into:, chunks of 2034 objects are returned. If there are more than 2034 objects and objects to be garbage collected between iterations, it was possible to get object does not exist errors. (#40276)

To address this problem, objects in the dirty or tracked objects sets which no longer exist are silently ignored. Objects in the dirty set which still exist but are no longer in the export set are also silently ignored, since an object may be garbage collected and reused at any time after its removal from the export set.

# Default for GS\_DEBUG\_VMGC\_MKSW\_MEMORY\_USED\_SOFT\_BREAK

In the gemnetdebug script, the environment variable

GS\_DEBUG\_VMGC\_MKSW\_MEMORY\_USED\_SOFT\_BREAK was enabled by default, which inconveniently introduced soft breaks in unrelated debugging scenarios. Now, if you are specifically debugging out of memory issues and need this environment variable, edit the gemnetdebug script to remove the comments and set this variable. (#40282)